## **Quick Guide** Model Optimization

**/tnaplan** 

## **Optimizing Lists**

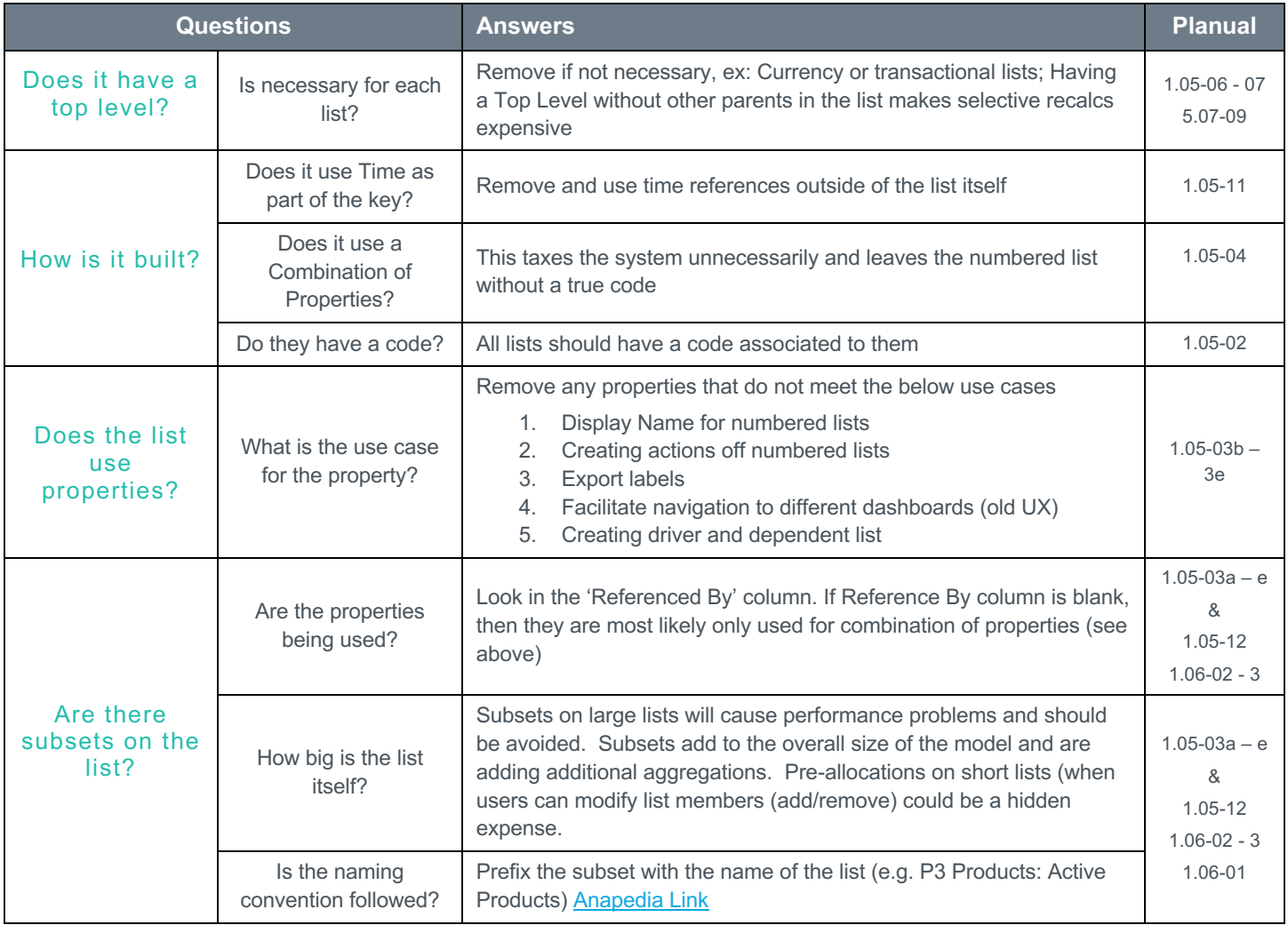

## **Optimizing Actions, Process, & Data Sources**

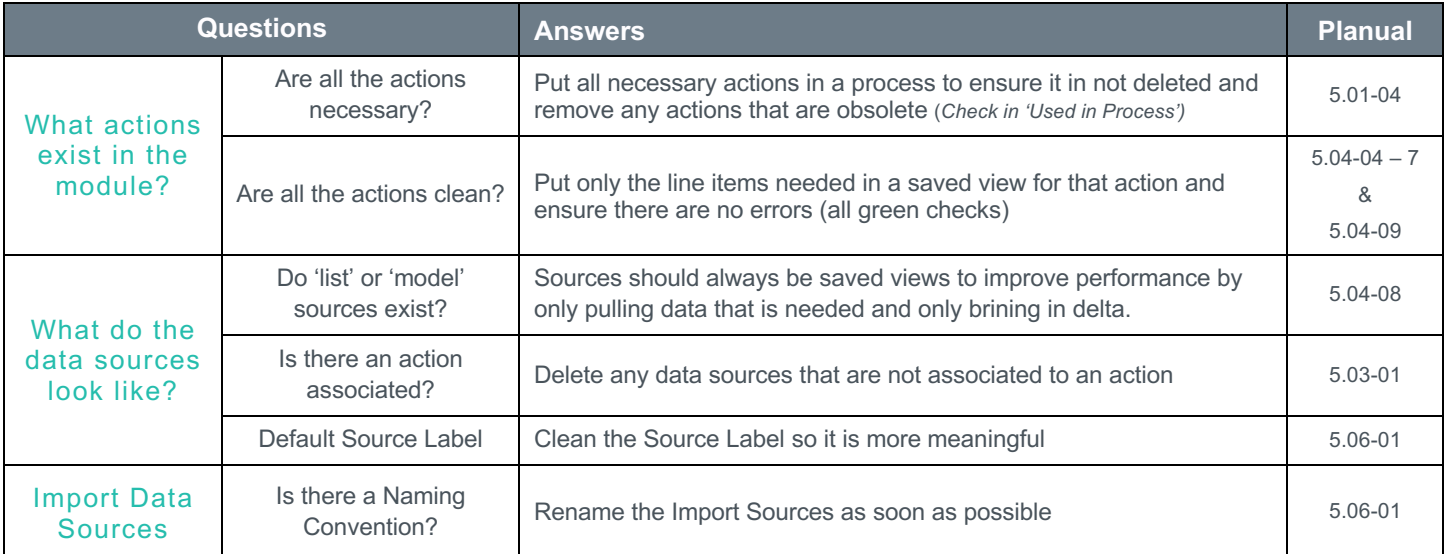

## **Optimizing Modules**

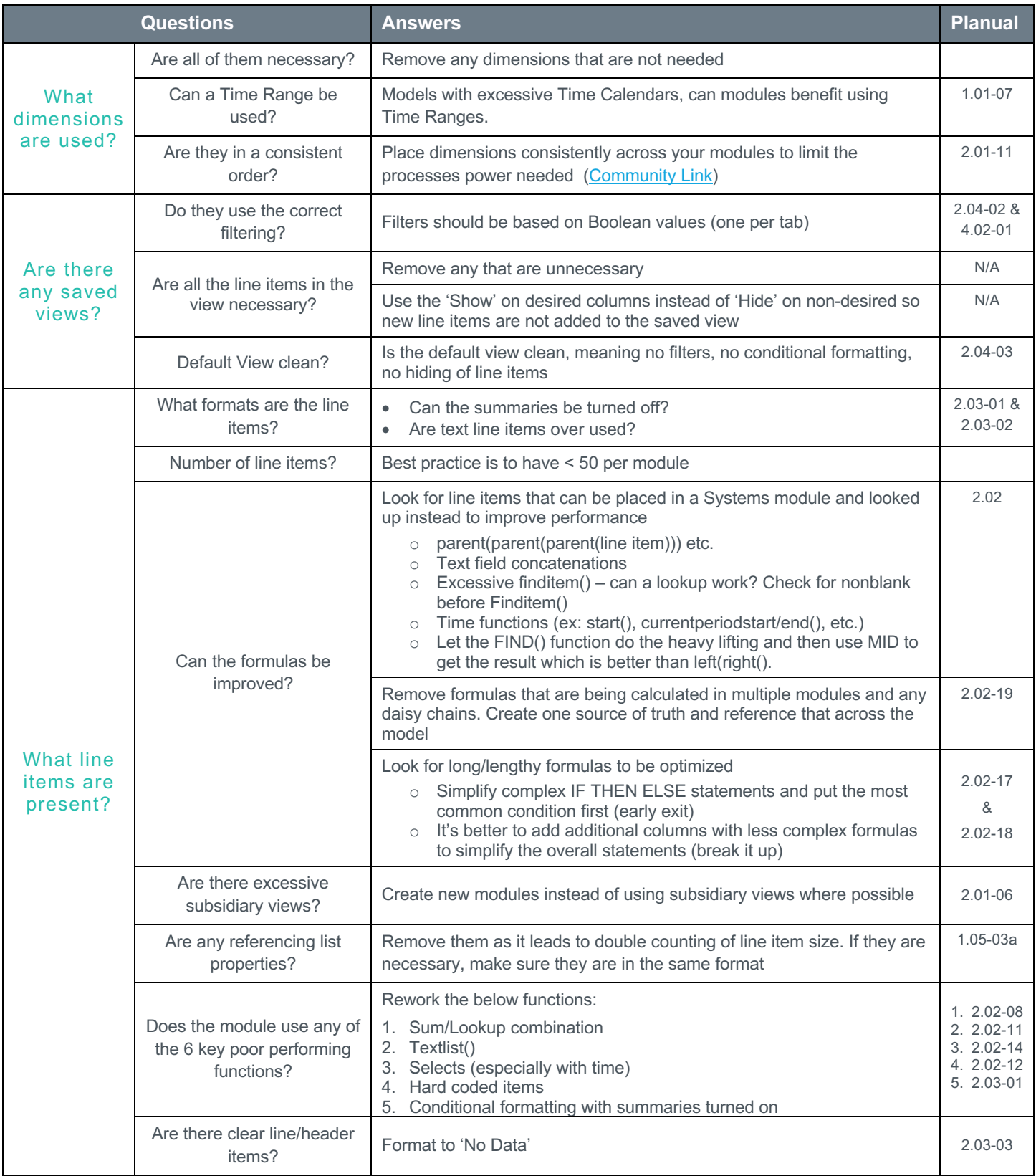